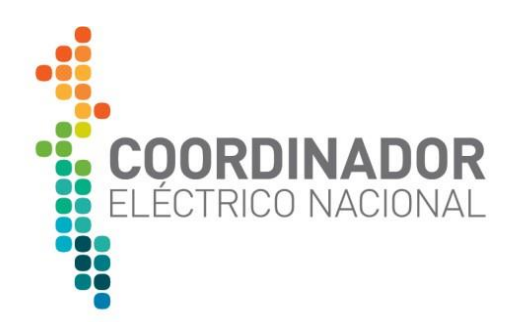

# **Preguntas Frecuentes Proceso de cierre de Modificaciones No Relevantes (Proyectos Inactivos)**

Gerencia Planificación y Desarrollo de la Red Subgerencia de Acceso Abierto y Conexiones Departamento Conexiones

SEPTIEMBRE - 2022

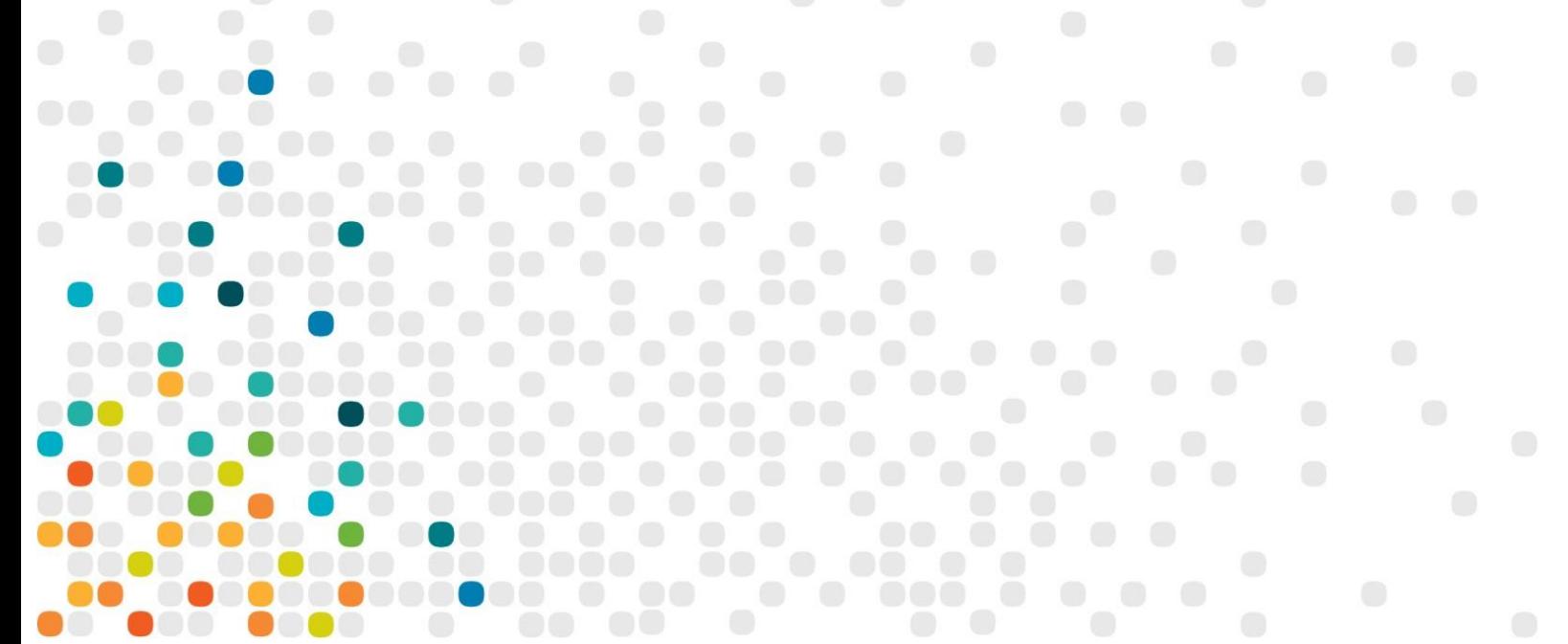

#### CONTROL DEL DOCUMENTO

### APROBACIÓN

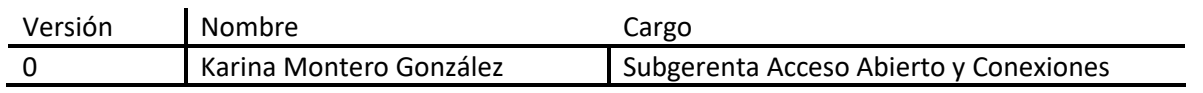

#### REVISORA

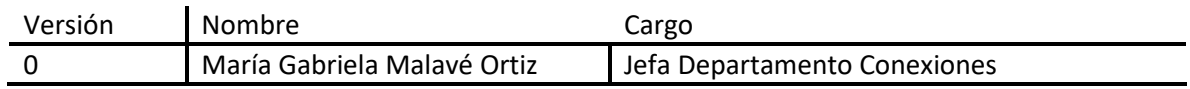

# AUTORES

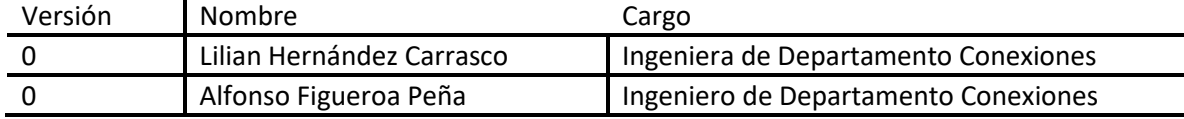

# **Índice**

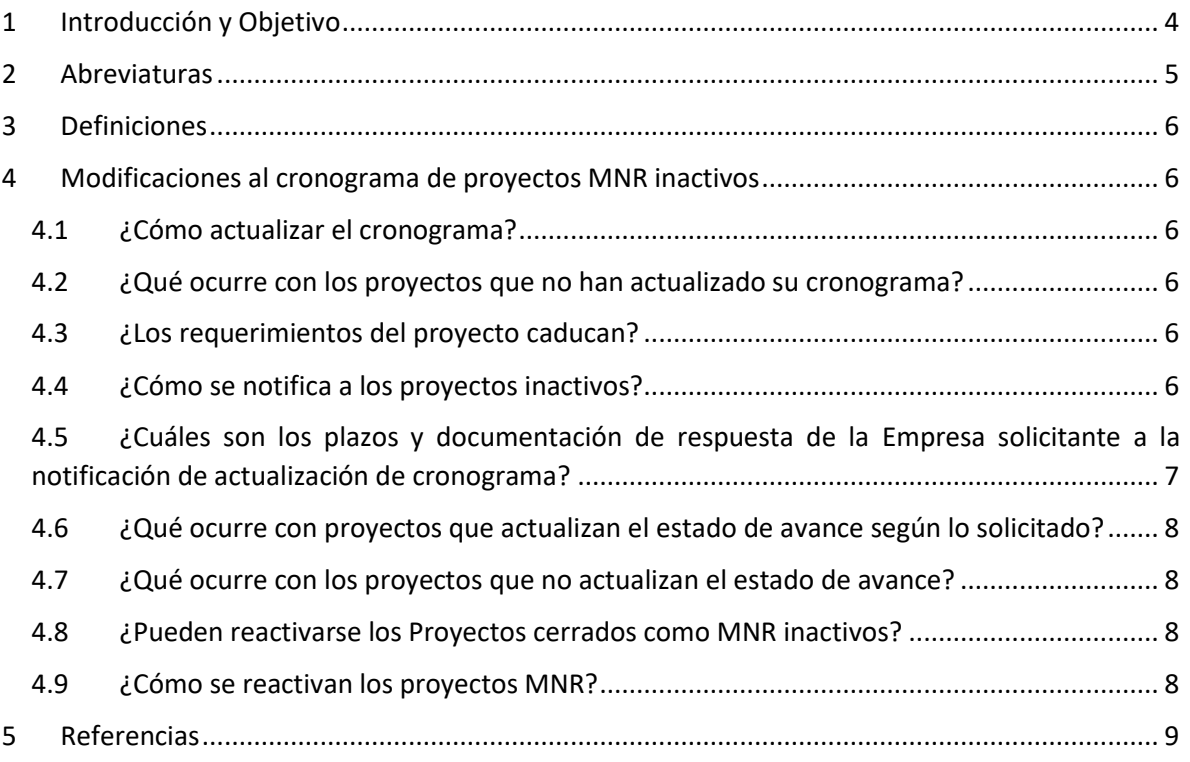

### <span id="page-3-0"></span>**1 Introducción y Objetivo**

El Coordinador Eléctrico Nacional (CEN) en virtud de lo dispuesto en el Anexo Técnico "Requisitos Técnicos Mínimos de instalaciones que se Interconectan al SI" (AT), documento que forma parte de la "Norma Técnica de Seguridad y Calidad de Servicio" (NT), establece el criterio para la modificación de actividades del cronograma entregado por la empresa solicitante al inicio del proceso de Modificación No Relevante (MNR).

El AT establece la entrega de un cronograma como antecedente en solicitudes de proyectos MNR (según artículo 11 del del Anexo Técnico), y corresponde a una obligación de la empresa solicitante mantener actualizado el cronograma de actividades para la interconexión o modificación de instalaciones del SI (según artículo 5 del del Anexo Técnico). Debiendo estas modificaciones ser comunicadas por la Empresa Solicitante al Coordinador con al menos 4 días hábiles de anticipación a la fecha de la primera actividad que se modifica del programa (según Artículo 13 del Anexo Técnico).

Este documento da respuesta referencial a algunas de las preguntas frecuentes en el proceso de conexiones, asociadas a los proyectos inactivos presentados como Modificaciones No Relevantes en virtud de la normativa vigente.

# <span id="page-4-0"></span>**2 Abreviaturas**

Para la aplicación del presente documento, las siguientes abreviaturas tendrán el significado que a continuación se indica:

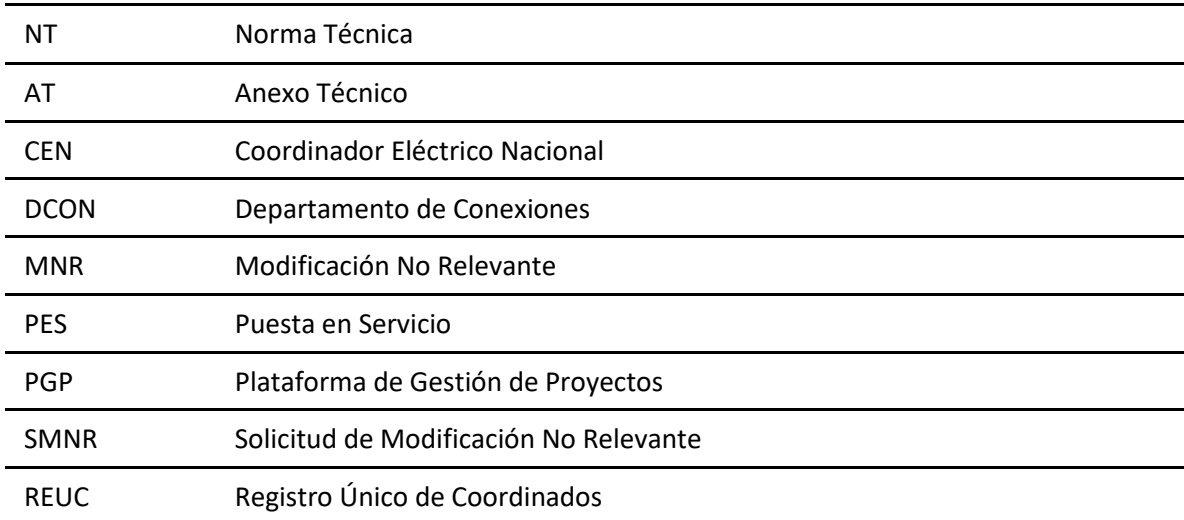

## <span id="page-5-0"></span>**3 Definiciones**

- Puesta en Servicio: Período que comprende desde la energización de las instalaciones, su interconexión, la realización de sus respectivas pruebas y hasta la validación de las pruebas a las que se refiere el Artículo 27 del AT, y demás que correspondan de acuerdo con la NT.
- Proyecto inactivo: Proyecto en que la fecha de PES estimada en el cronograma se encuentra expirada, no cumpliendo a lo solicitado en el Artículo 13 del AT.

#### <span id="page-5-1"></span>**4 Modificaciones al cronograma de proyectos MNR inactivos**

#### <span id="page-5-2"></span>**4.1 ¿Cómo actualizar el cronograma?**

Al encontrarse el cronograma caduco, es deber de la empresa solicitante comunicar (mediante la carga en plataforma PGP) las modificaciones al cronograma. Dichas modificaciones se recomiendan sean acompañadas en virtud de la obligación establecida en el Artículo 5 "Obligaciones de la Empresa Solicitante" del AT y conforme a lo indicado en el Artículo 13 "Realización de trabajos para la modificación no relevante de instalaciones" del AT, la ES debe actualizar el cronograma y justificar su modificación, considerando lo siguiente:

- (i) Plazos normativos de revisión de requerimientos para PES.
- (ii) Acuerdos con Empresas Involucradas para trabajos de PES.
- (iii) Plan de trabajo indicando acciones para subsanar retrasos en trabajos de PES.
- (iv) Información relevante que pueda respaldar la ejecución efectiva de la PES.

#### <span id="page-5-3"></span>**4.2 ¿Qué ocurre con los proyectos que no han actualizado su cronograma?**

Un proyecto MNR que esté en incumplimiento de la vigencia del cronograma (según lo indicado en el artículo 13 del AT) se considera un proyecto inactivo para efectos de su trámite en el proceso de conexiones.

# <span id="page-5-4"></span>**4.3 ¿Los requerimientos del proyecto caducan?**

Si se cumple la fecha de energización indicada en cronograma y no se ha realizado la PES de la MNR, los requerimientos se pueden encontrar caducos o éstos podrían ser modificados por la incorporación de otros proyectos en el entorno.

#### <span id="page-5-5"></span>**4.4 ¿Cómo se notifica a los proyectos inactivos?**

Los proyectos inactivos reciben un **correo de notificación** por parte del Coordinador, dirigido a los coordinadores titular y suplente, ambosindicados en el formulario de inicio de proceso de conexión, y al encargado titular de la empresa solicitante.

El correo de notificación trae adjunta la carta de solicitud de inicio de proceso MNR y un formulario de modificación de cronograma de proyectos MNR inactivos, indicando que el proyecto en asunto se encuentra con cronograma desactualizado, y que no se ha recibido actualización del estado de avance del proyecto, por lo que según establece el Artículo 13 del Anexo Técnico: "*Las modificaciones al cronograma de modificación de las instalaciones aprobado, deberán ser comunicadas por la Empresa Solicitante al Coordinador con al menos 4 días hábiles de anticipación a la fecha de la primera actividad que se modifica del programa*. […]" y según lo establecido en la letra c) del Artículo 5 del AT, la empresa propietaria de un proyecto está obligada a "*Mantener actualizada la información entregada al Coordinador, debiendo al menos mantener actualizado el cronograma de actividades para la interconexión o modificación de instalaciones del SI, según corresponda […]".*

Finalmente, el Coordinador solicita enviar el cronograma actualizado del proyecto de acuerdo a la normativa vigente, señalando a su vez la fecha estimada de PES, y justificando debidamente las postergaciones respecto al último cronograma informado. Para ello, se adjunta formulario, el cual se encuentra en [Formularios y Documentos para el proceso de conexión | Coordinador Eléctrico](https://www.coordinador.cl/desarrollo/documentos/gestion-de-proyectos/proceso-de-conexion-de-proyectos/formularios-y-documentos-para-el-proceso-de-conexion/)  [Nacional.](https://www.coordinador.cl/desarrollo/documentos/gestion-de-proyectos/proceso-de-conexion-de-proyectos/formularios-y-documentos-para-el-proceso-de-conexion/)

El correo de notificación, en su último párrafo advierte que la no entrega de los antecedentes solicitados estriban en un eventual incumplimiento a la NT, de acuerdo con lo establecido en los artículos 5 y 13 del AT. Por tanto, la presente solicitud de conexión se someterá a evaluación y será revisada para determinar su rechazo, en caso de no presentar los antecedentes en tiempo y forma.

## <span id="page-6-0"></span>**4.5 ¿Cuáles son los plazos y documentación de respuesta de la Empresa solicitante a la notificación de actualización de cronograma?**

Una vez recibida la notificación de actualización de cronograma, la empresa cuenta con 4 días hábiles para enviar la actualización del estado del proyecto por medio de:

- Un cronograma actualizado que contemple la fecha estimada de PES y la fecha de carga de los requerimientos pendientes en la PGP.
- Además, se requiere que la ES adjunte el formulario con las justificaciones las postergaciones respecto al último cronograma informado, documento el cual se recomienda ser firmado por el coordinador titular/suplente indicados en el formulario de inicio de proceso de conexión. [Formularios y Documentos para el proceso de](https://www.coordinador.cl/desarrollo/documentos/gestion-de-proyectos/proceso-de-conexion-de-proyectos/formularios-y-documentos-para-el-proceso-de-conexion/)  [conexión | Coordinador Eléctrico Nacional.](https://www.coordinador.cl/desarrollo/documentos/gestion-de-proyectos/proceso-de-conexion-de-proyectos/formularios-y-documentos-para-el-proceso-de-conexion/)
- En el caso de que los coordinadores del proyecto ya no sean los indicados en el formulario, se debe también adjuntar una actualización del formulario de inicio de proceso de conexión.

Existe también la posibilidad de solicitar una prórroga de 10 días hábiles a contar desde la solicitud de esta, por medio de respuesta al correo de notificación.

#### <span id="page-7-0"></span>**4.6 ¿Qué ocurre con proyectos que actualizan el estado de avance según lo solicitado?**

Si la documentación enviada por correo no presenta observaciones, los coordinadores titulares y suplentes indicados en el formulario de inicio de proceso de conexión, recibirán una notificación por correo indicando los requerimientos pendientes en PGP.

Se recomienda tener en consideración que, la vigencia de los requerimientos solicitados y/o aprobados durante el proceso de conexión, se encuentra relacionada a las condiciones sistémicas del sistema eléctrico, por lo que el Coordinador en caso de requerirlo, se encuentra facultado de solicitar antecedentes adicionales o bien la actualización de estudios ya aprobados respectivamente (según Artículo 4 y Artículo 13 del Anexo Técnico).

#### <span id="page-7-1"></span>**4.7 ¿Qué ocurre con los proyectos que no actualizan el estado de avance?**

En el caso de no presentar los antecedentes solicitados en el correo de notificación de actualización de cronograma en tiempo y forma, el proyecto incumple con la NT, de acuerdo con lo establecido en los artículos 5 y 13 del AT. Por tanto, se rechaza el cronograma que se encuentra desactualizado y, en consecuencia, se rechaza su solicitud de proceso de conexión.

Los proyectos rechazados en su proceso de conexión reciben una carta de rechazo, dirigida al coordinador titular de la empresa solicitante y en copia al coordinador suplente de la empresa registrados en REUC y los coordinadores del formulario de inicio de proceso de conexión, además, son deshabilitados de la carga de requerimientos en PGP.

#### <span id="page-7-2"></span>**4.8 ¿Pueden reactivarse los Proyectos cerrados como MNR inactivos?**

Los proyectos rechazados en su proceso de conexión por MNR inactivos, pueden ser reactivados en el proceso de conexión, para esto, la empresa propietaria del proyecto deberá realizar una nueva solicitud de MNR (SMNR) con entrega de los antecedentes actualizados, según lo indicado en el Artículo 11 del AT.

#### <span id="page-7-3"></span>**4.9 ¿Cómo se reactivan los proyectos MNR?**

Para la reactivación de los proyectos MNR, se debe responder a la carta de rechazo con una **carta de solicitud de reactivación** del proyecto firmada por el encargado titular de la empresa, con las justificaciones las postergaciones respecto al último cronograma informado y comentarios adicionales, adjuntando:

- Un cronograma actualizado que contemple la fecha estimada de PES y la fecha de carga de los requerimientos pendientes en la PGP.
- En el caso de que los coordinadores del proyecto ya no sean los indicados en el formulario, se debe también adjuntar una actualización del formulario de inicio de proceso de conexión (según artículo 5 del del Anexo Técnico).

Se recomienda tener en consideración que, la vigencia de los requerimientos solicitados y/o aprobados durante el proceso de conexión, se encuentra relacionada a las condiciones sistémicas del sistema eléctrico, por lo que el Coordinador en caso de requerirlo al reactivar los proyectos, se encuentra facultado de solicitar antecedentes adicionales o bien la actualización de estudios ya aprobados respectivamente.

# <span id="page-8-0"></span>**5 Referencias**

[1] Anexo Técnico: "Requisitos Técnicos Mínimos de Instalaciones que se Interconectan al SI" de la Norma de Seguridad y Calidad de Servicio (versión 2019).

[2] GUÍA-TÉCNICA-CRITERIOS-DE-CLASIFICACIÓN-DE-PROYECTOS-DEL-PROCESO-DE-CONEXIÓN